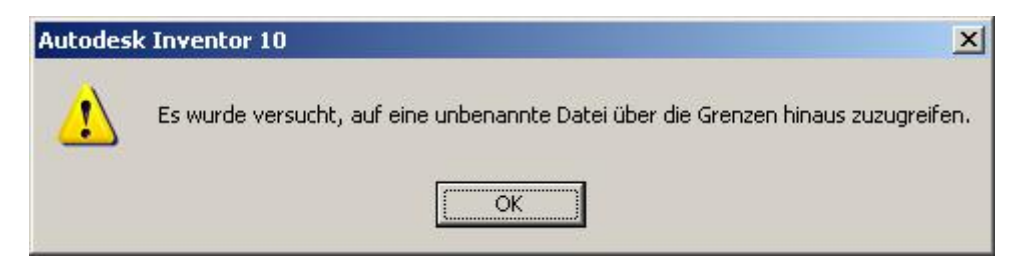

nach dem OK anwählen schliesst der Inventor und es erscheint die bekannte Meldung "Autodesk entschuldigt sich....